### ФЕДЕРАЛЬНОЕ АГЕНТСТВО ЖЕЛЕЗНОДОРОЖНОГО ТРАНСПОРТА ФЕДЕРАЛЬНОЕ ГОСУДАРСТВЕННОЕ БЮДЖЕТНОЕ ОБРАЗОВАТЕЛЬНОЕ УЧРЕЖДЕНИЕ ВЫСШЕГО ОБРАЗОВАНИЯ ИРКУТСКИЙ ГОСУДАРСТВЕННЫЙ УНИВЕРСИТЕТ ПУТЕЙ СООБЩЕНИЯ СИБИРСКИЙ КОЛЛЕДЖ ТРАНСПОРТА И СТРОИТЕЛЬСТВА

### РАБОЧАЯ ПРОГРАММА УЧЕБНОЙ ДИСЦИПЛИНЫ

(очной и заочной форм обучения)

### ОП.08. ИНФОРМАЦИОННЫЕ ТЕХНОЛОГИИ

### В ПРОФЕССИОНАЛЬНОЙ ДЕЯТЕЛЬНОСТИ

08.02.10 Строительство железных дорог, путь и путевое хозяйство

*базовая подготовка*

*среднего профессионального образования*

Иркутск 2021

#### PACCMOTPEHO:

 $\mathbf{x}^{\top}$ 

#### Цикловой методической

#### комиссией математики и информатики

Председатель ЦМК: Т.П. Новикова

« $27$ » 05 2011 г.1

#### СОГЛАСОВАНО:

Заместитель директора по УМР

 $\frac{1}{2}$ 

Ayocerca T.H. Русина  $20\sqrt[2]{r}$ . « *O*7» 06

r.

Разработчик:

Панина В.Е преподаватель СКТиС

Рабочая программа учебной дисциплины разработана на основе Федерального государственного образовательного стандарта по специальности среднего профессионального образования 08.02.10 Строительство железных дорог, путь и путевое хозяйство

Ý.

Содержание

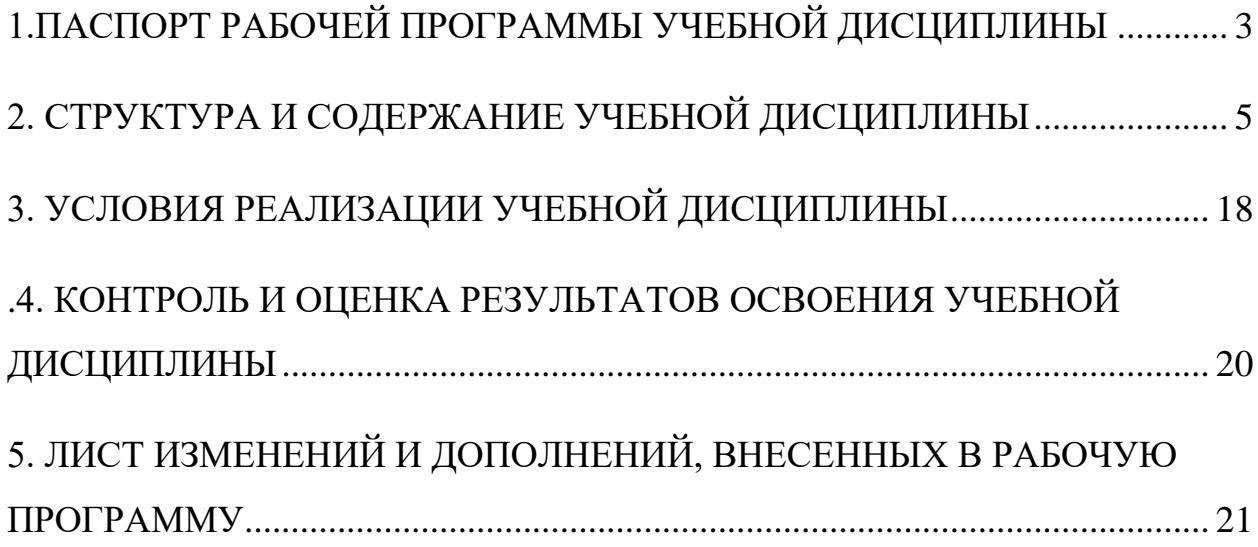

## <span id="page-3-0"></span>1.ПАСПОРТ РАБОЧЕЙ ПРОГРАММЫ УЧЕБНОЙ ДИСЦИПЛИНЫ

## 1.1 Область применения рабочей программы

Рабочая программа учебной дисциплины ОП.08. Информационные технологии в профессиональной деятельности разработана на основе Федерального государственного образовательного стандарта среднего профессионального образования 08.02.10 Строительство железных дорог, путь и путевое хозяйство базовой подготовкой для специальностей среднего профессионального образования.

Рабочая программа составлена для очной и заочной форм обучения.

1.2. Место дисциплины в структуре программы подготовки специалистов среднего звена:

Учебная дисциплина ОП.08. Информационные технологии в профессиональной деятельности относится к учебному циклу общепрофессиональных дисциплин.

1.3. Цель и планируемые результаты освоения дисциплины

В результате изучения учебной дисциплины обучающийся должен: *уметь:*

использовать программное обеспечение в профессиональной деятельности; применять компьютерные и телекоммуникационные средства. *знать:*

состав функций и возможностей использования информационных и телекоммуникационных технологий в профессиональной деятельности.

Содержание дисциплины ОП.08 Информационные технологии в профессиональной деятельности базируется на содержании дисциплин ПД.02 Информатика, ЕН.02 Информатика и ориентировано на подготовку обучающихся к освоению МДК.02.01. Строительство и реконструкция железных дорог, ОП.13. Транспортная безопасность и овладению общими компетенциями:

ОК 5. Использовать информационно-коммуникационные технологии в профессиональной деятельности.

профессиональными компетенциями:

ПК 1.2. Обрабатывать материалы геодезических съемок.

ПК 2.3. Контролировать качество текущего содержания пути, ремонтных и строительных работ, организовывать их приемку.

ПК 3.1. Обеспечивать выполнение требований к основным элементам и конструкции земляного полотна, переездов, путевых и сигнальных знаков, верхнего строения пути.

ПК 4.1. Планировать работу структурного подразделения при технической эксплуатации, обслуживании и ремонте пути, искусственных сооружений.

1.4 Количество часов на освоение учебной дисциплины

Для очной формы обучения:

максимальной учебной нагрузки обучающегося — 135 часа, в том числе: обязательной аудиторной учебной нагрузки обучающегося — 87 часа; самостоятельной работы обучающегося — 48 часов.

Для заочной формы обучения:

максимальной учебной нагрузки обучающегося — 135 часа, в том числе: обязательной аудиторной учебной нагрузки обучающегося — 14 часа; самостоятельной работы обучающегося — 121 часов.

# <span id="page-5-0"></span>2. СТРУКТУРА И СОДЕРЖАНИЕ УЧЕБНОЙ ДИСЦИПЛИНЫ

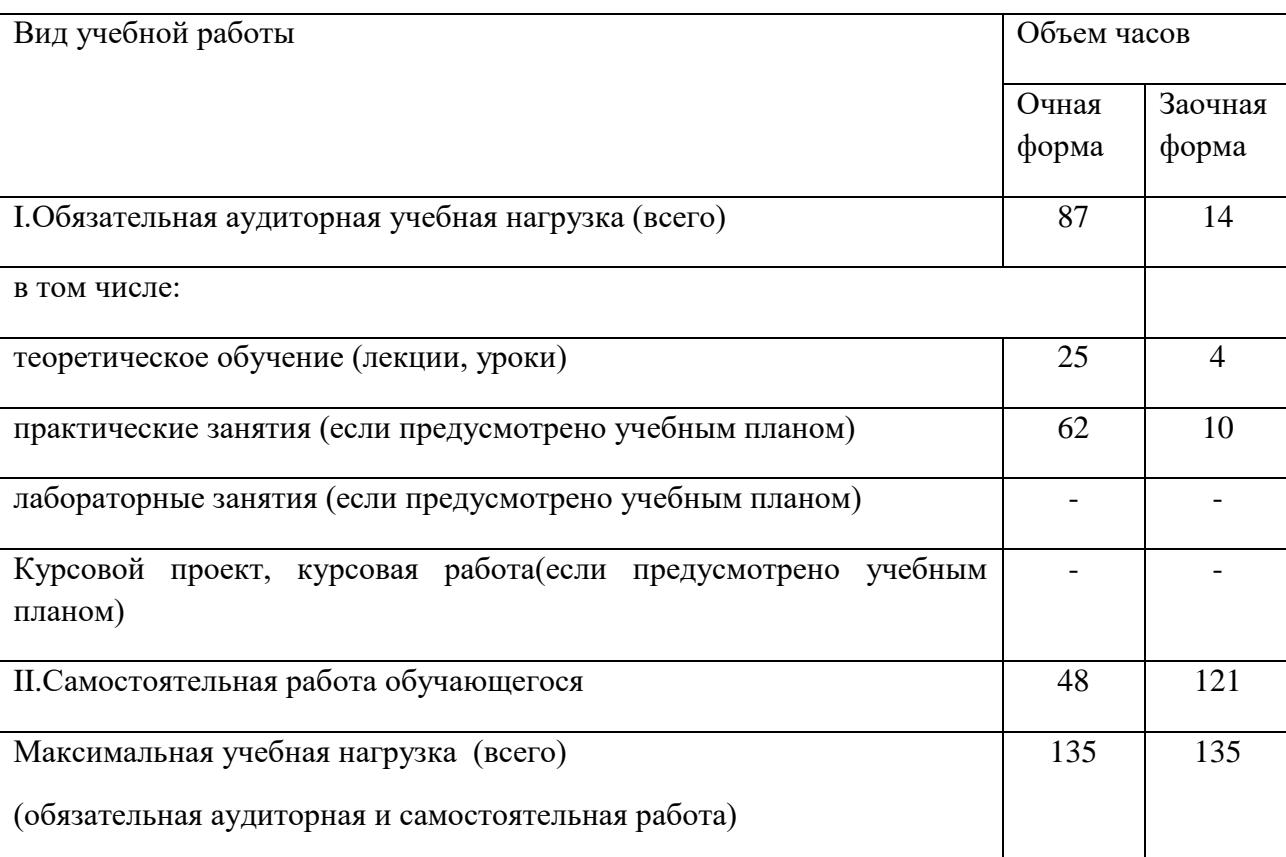

# 2.1. Объем учебной дисциплины и виды учебной работы

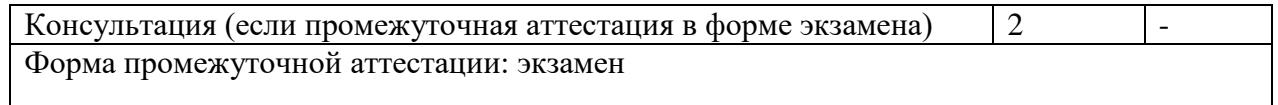

## 2.2Тематический план и содержание учебной дисциплины

Для очной формы обучения

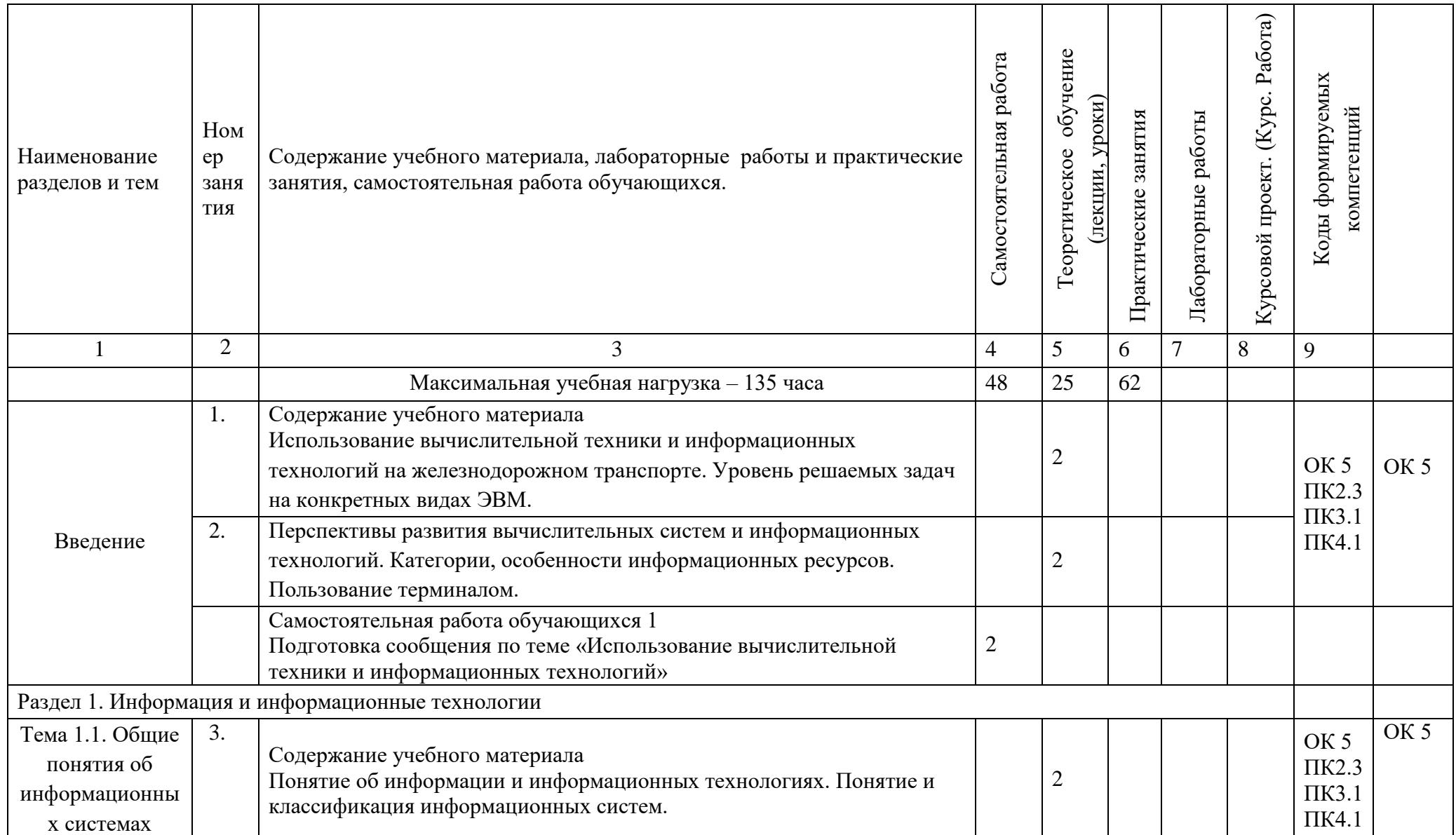

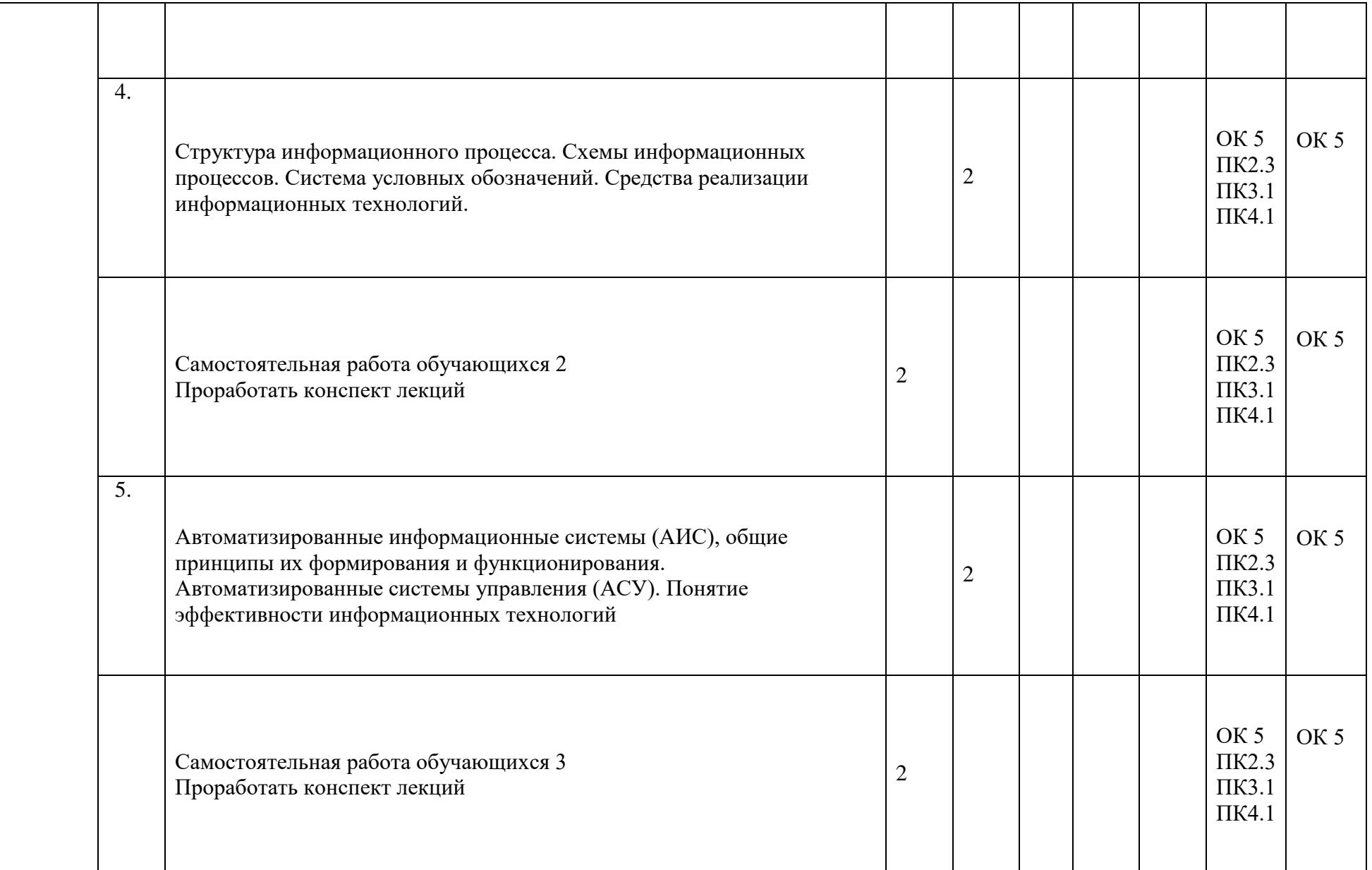

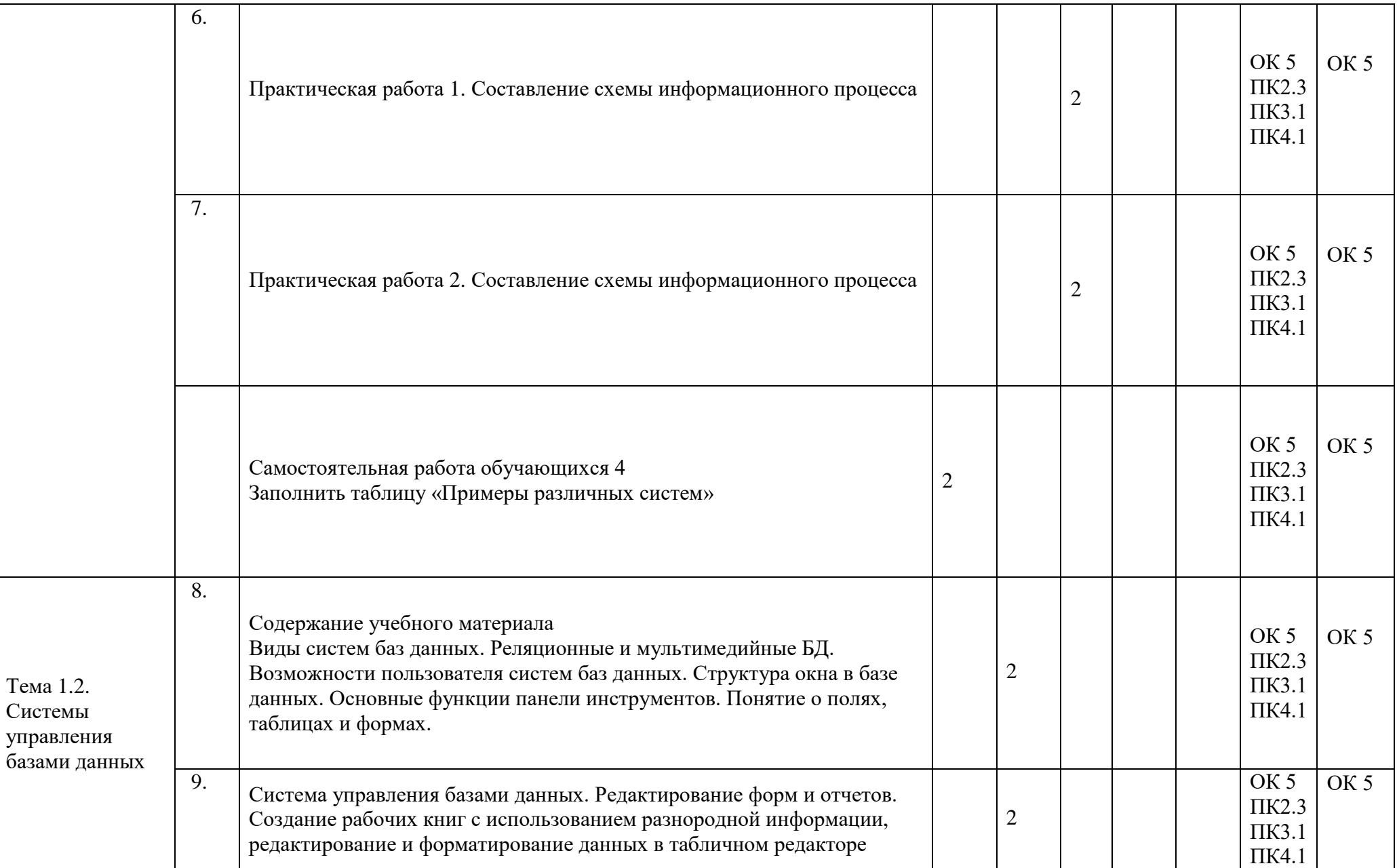

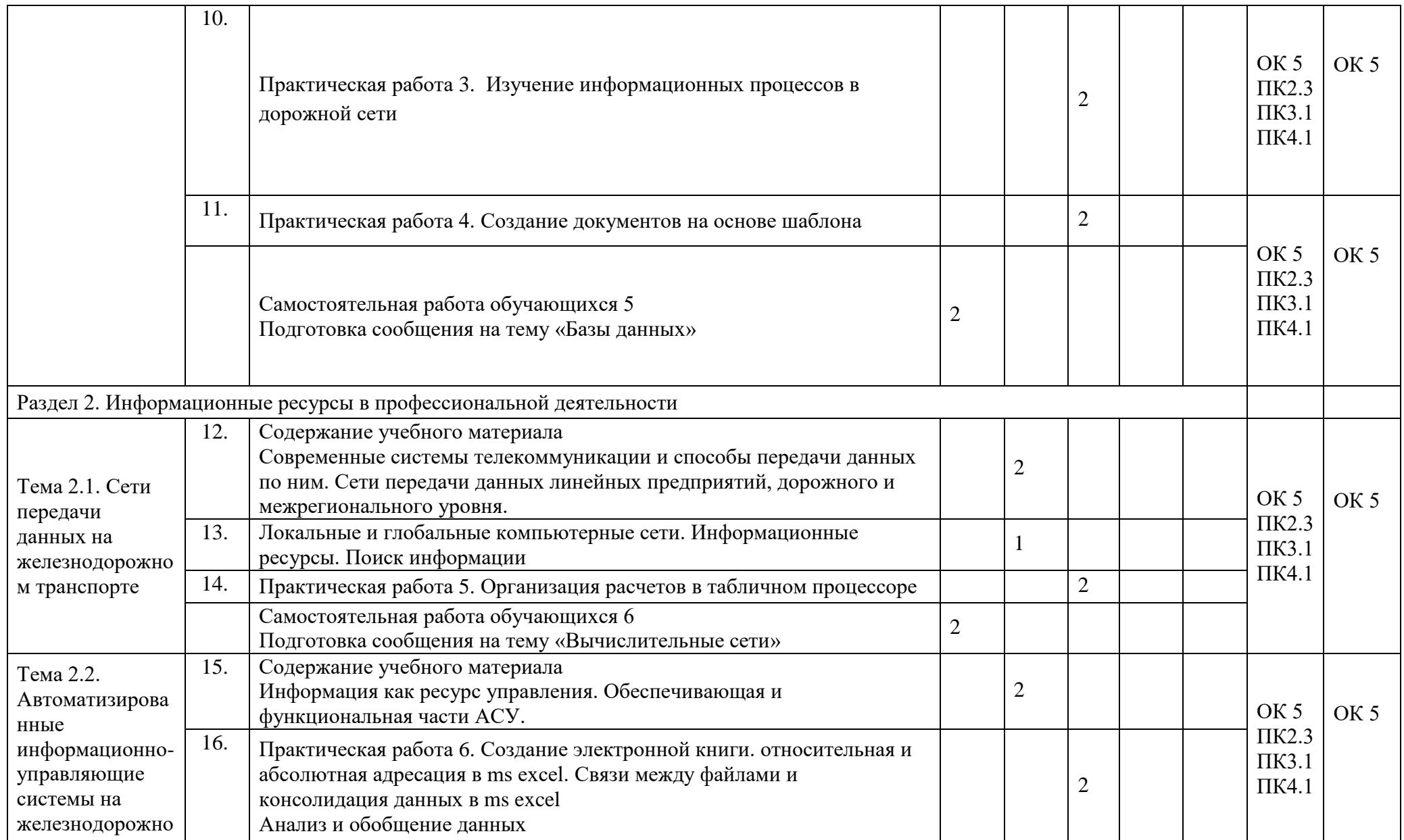

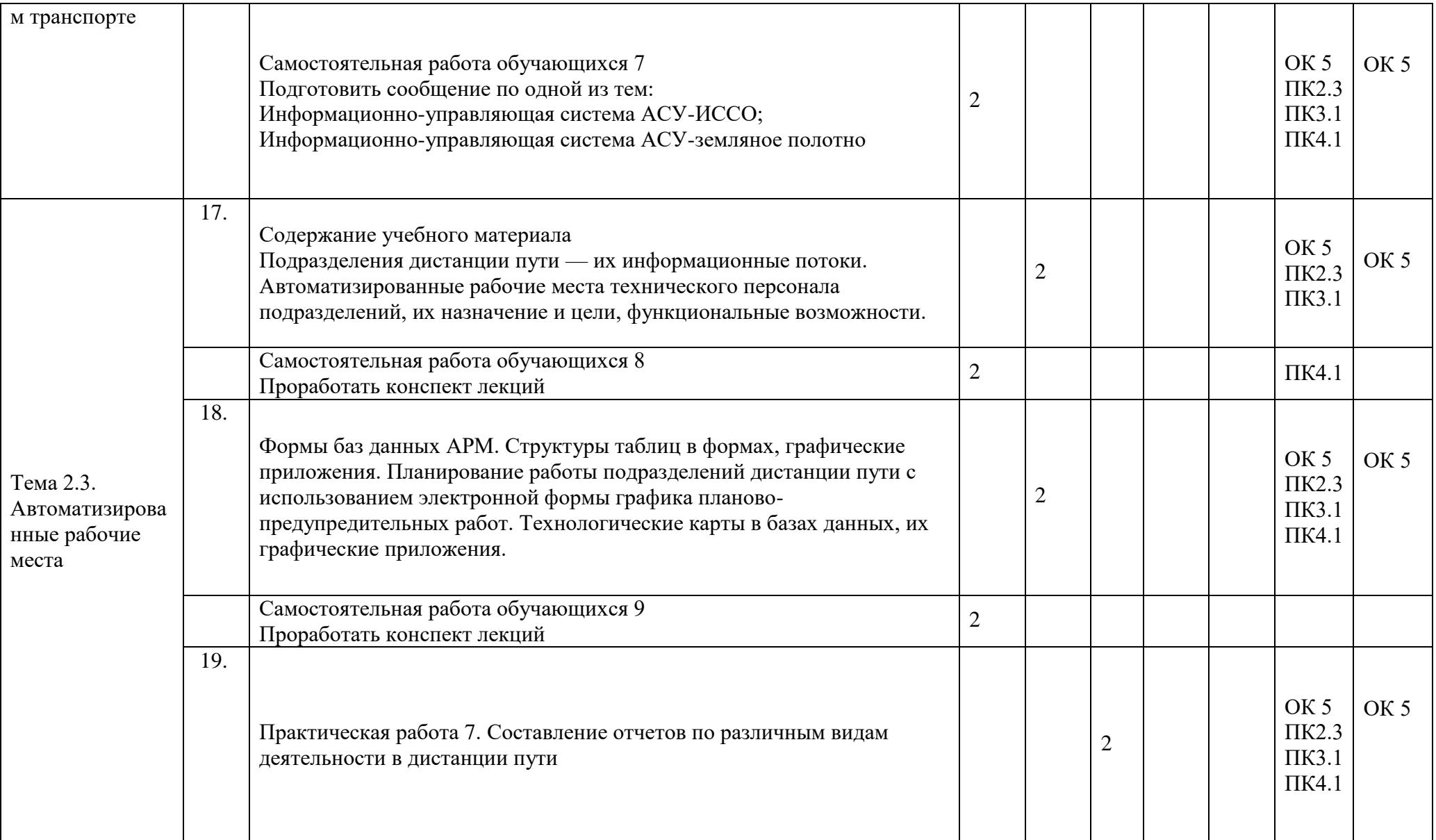

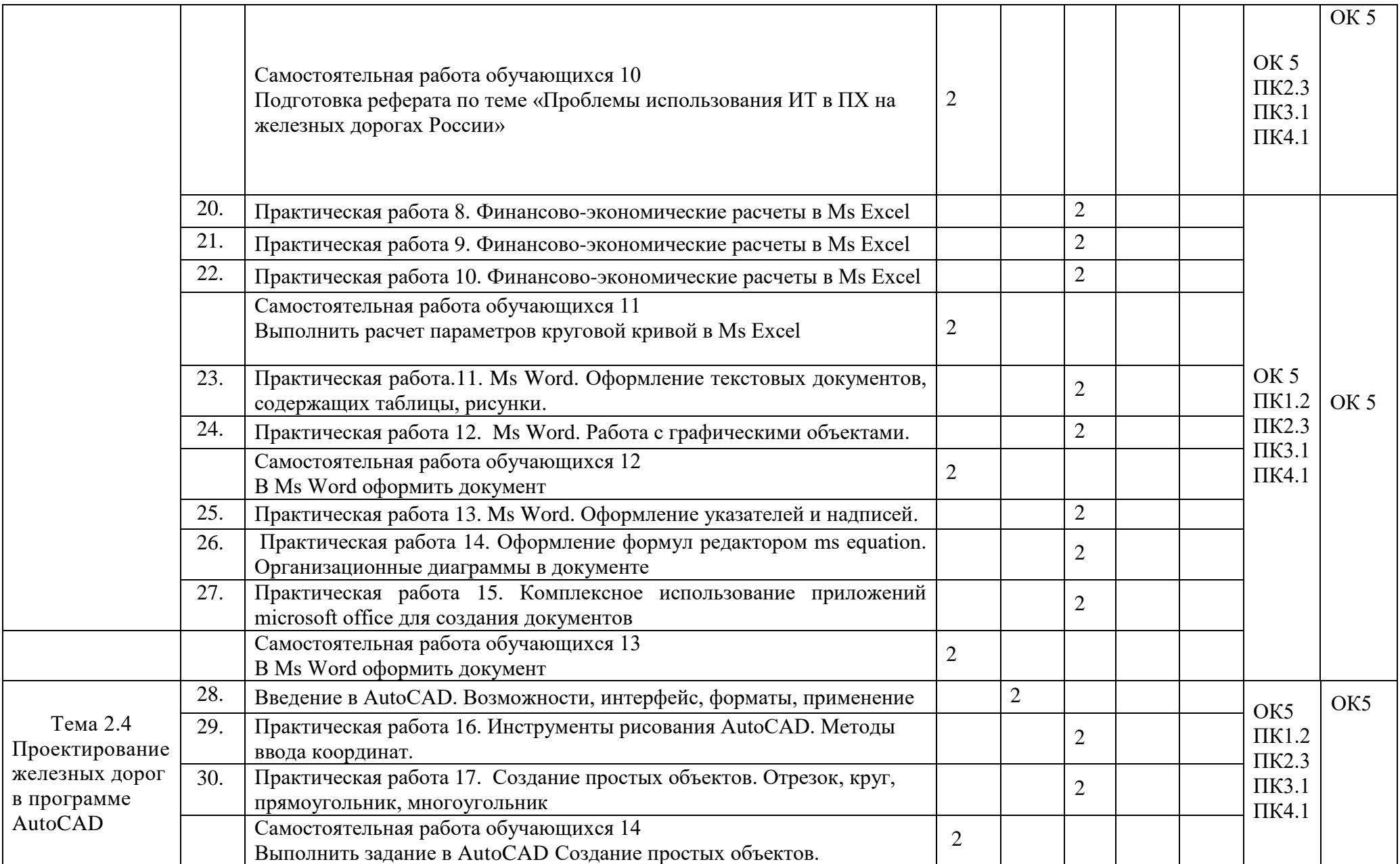

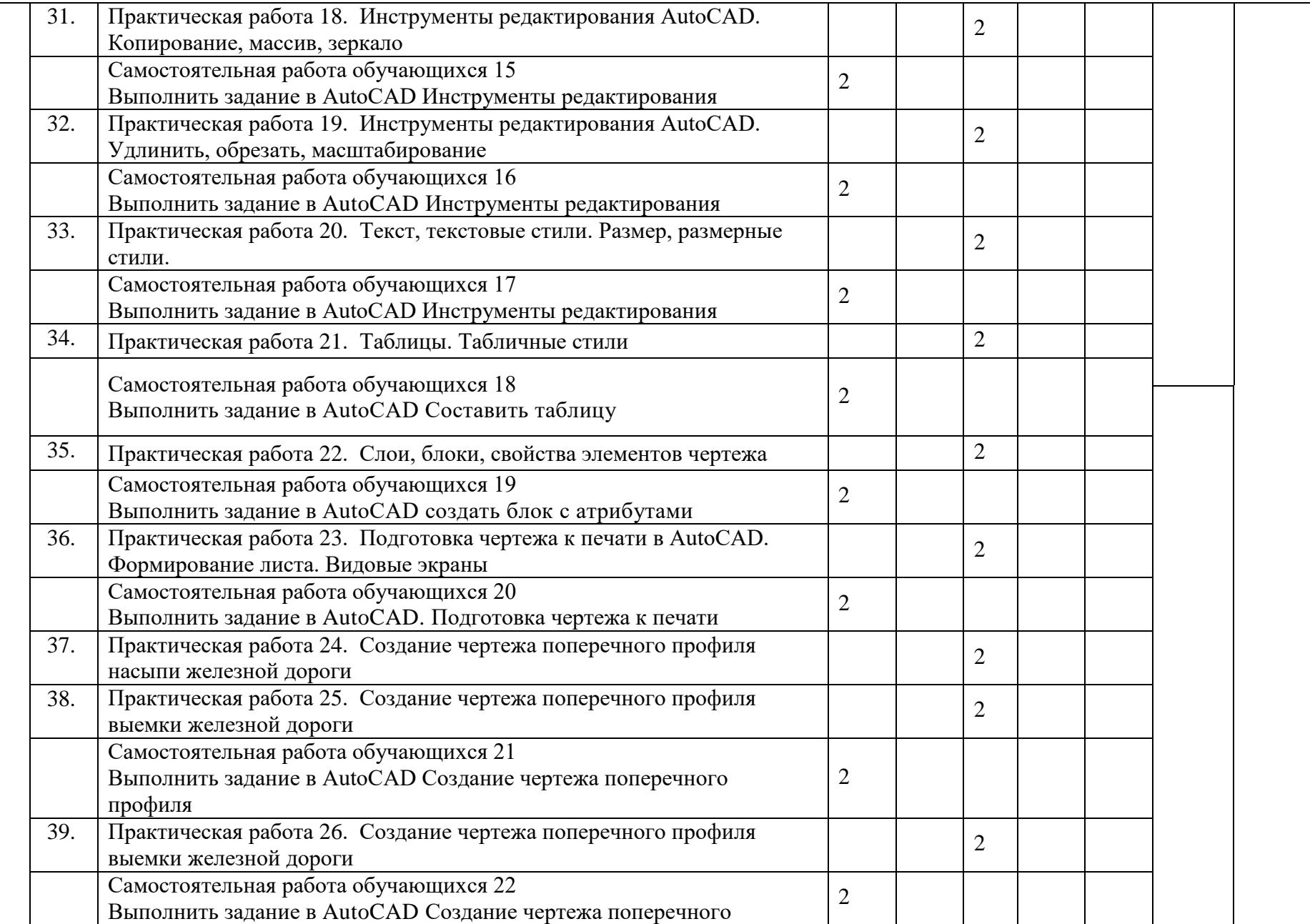

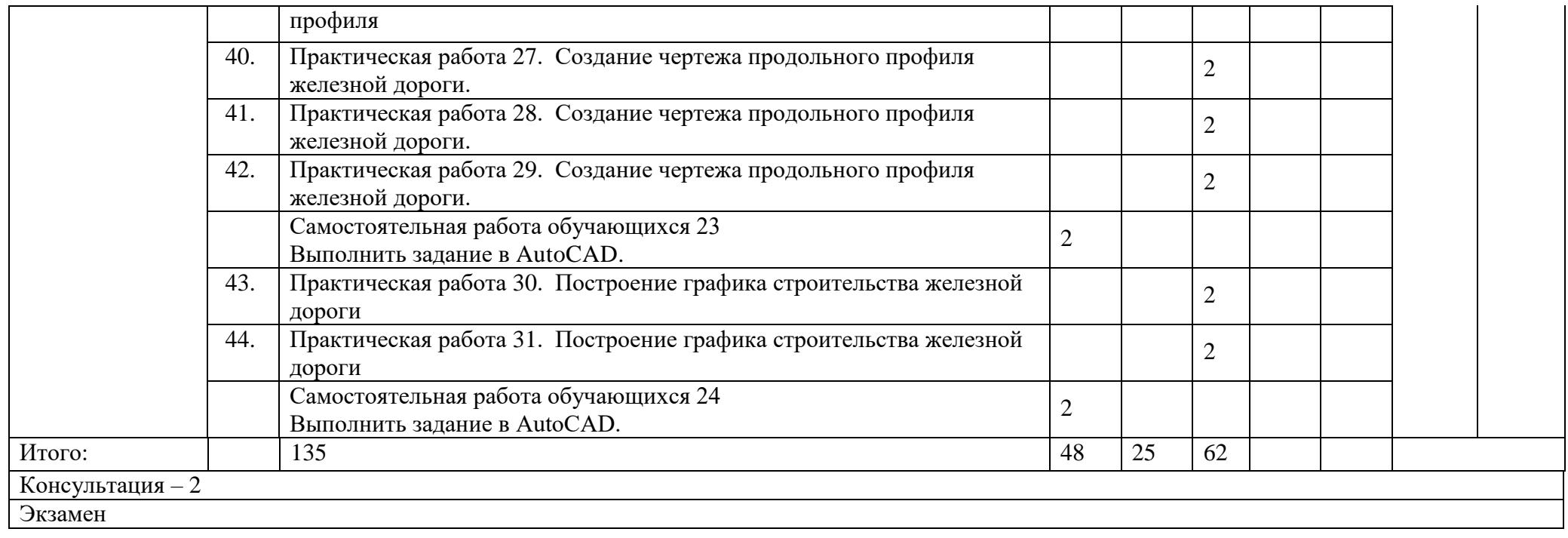

## 2.2Тематический план и содержание учебной дисциплины

Для заочной формы обучения

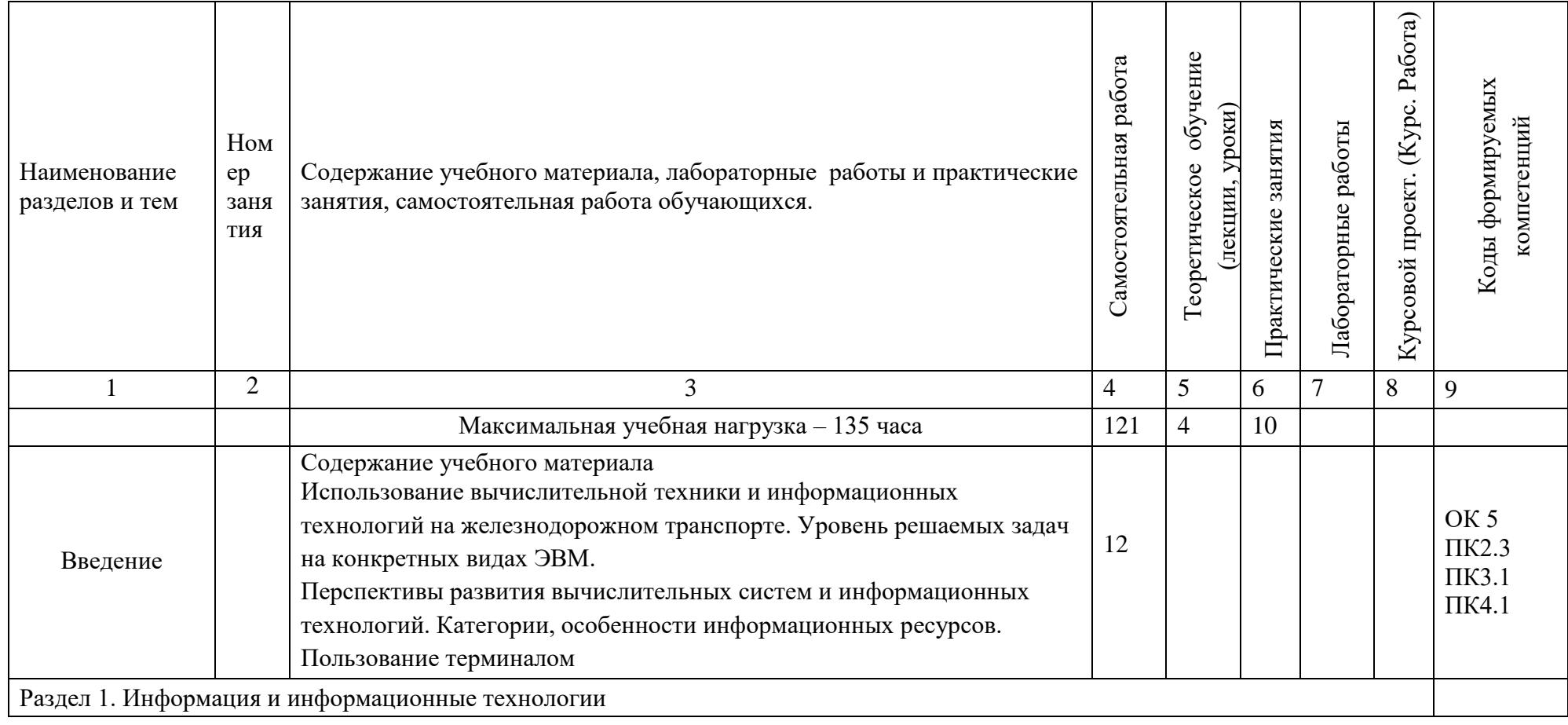

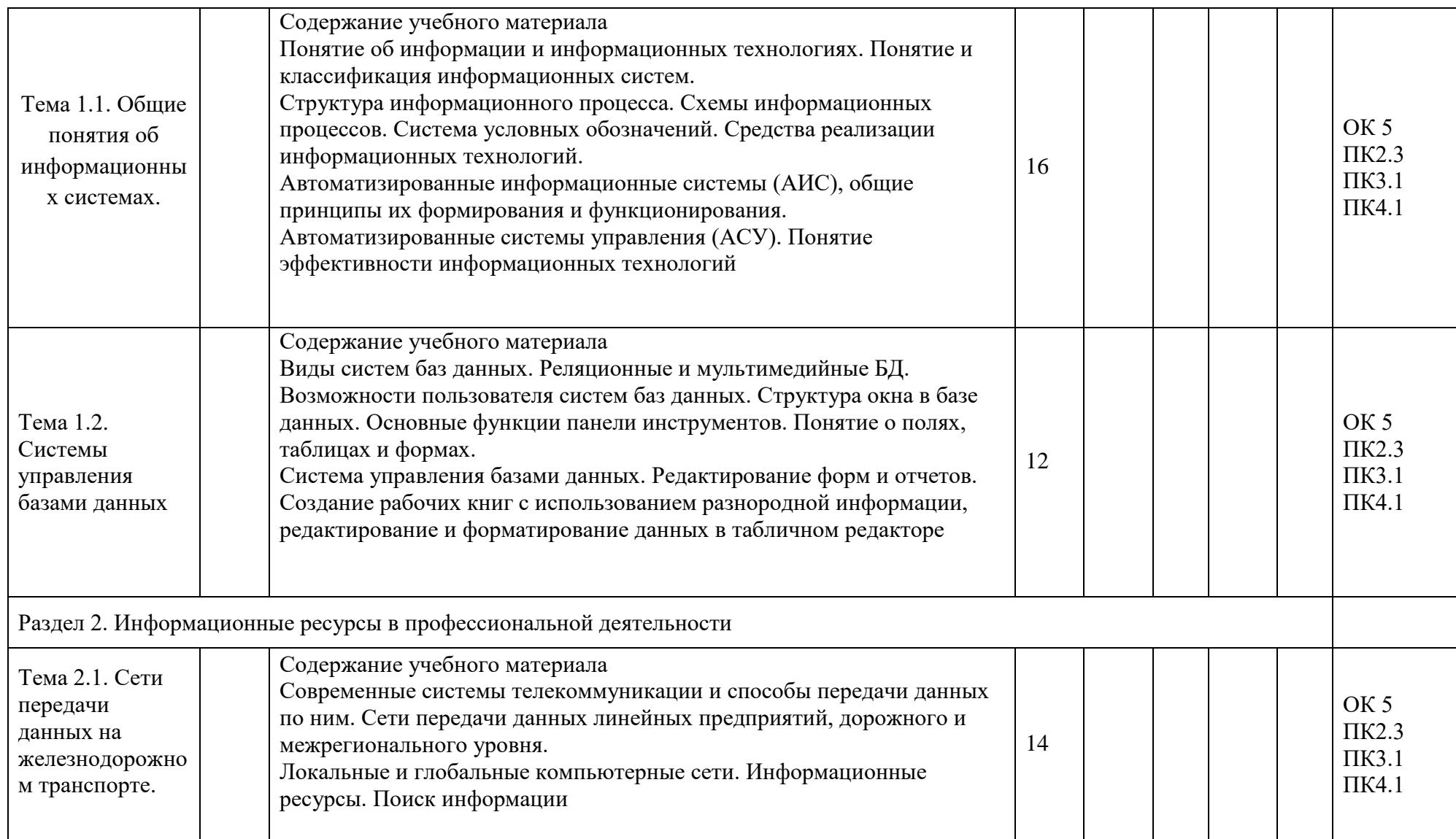

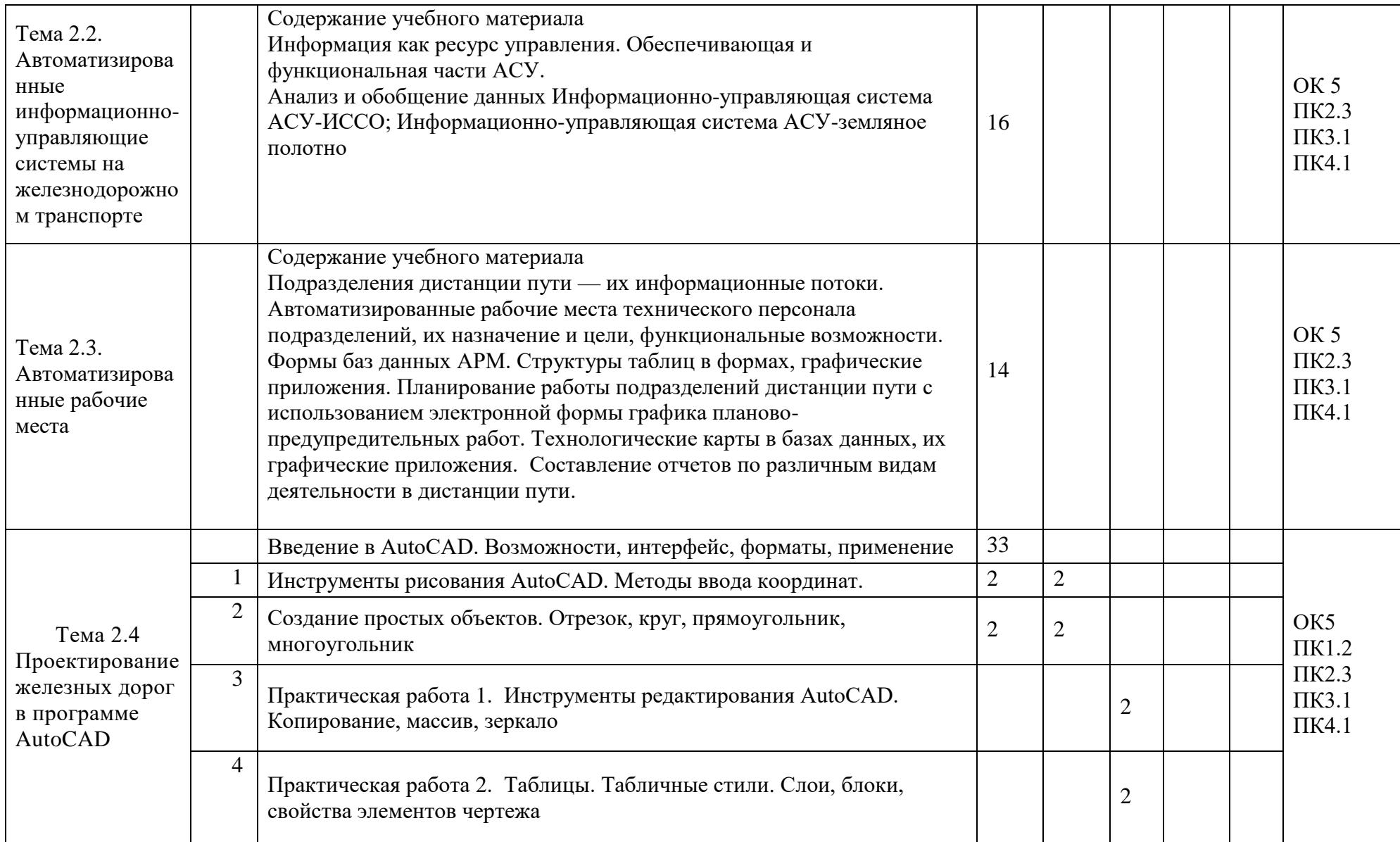

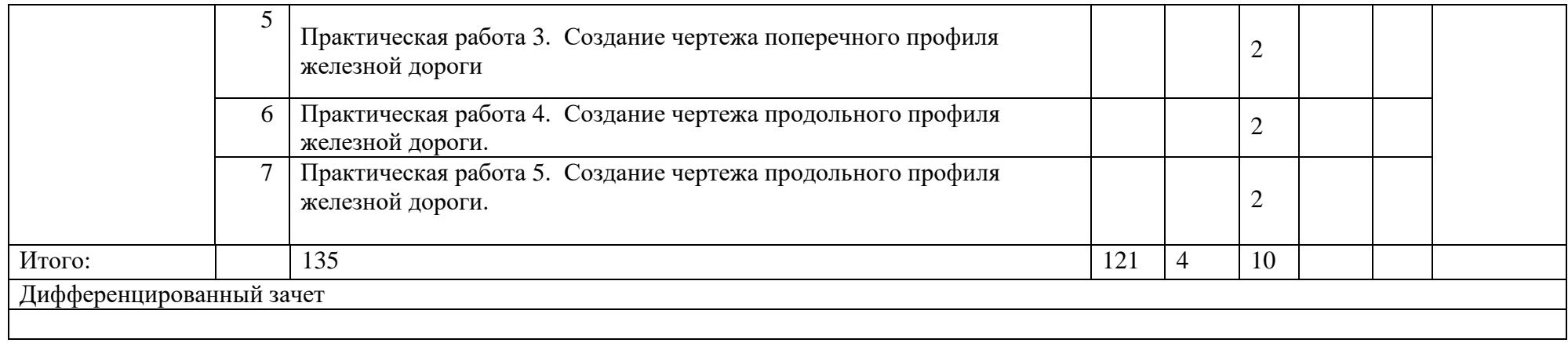

## <span id="page-18-0"></span>3. УСЛОВИЯ РЕАЛИЗАЦИИ УЧЕБНОЙ ДИСЦИПЛИНЫ

## 3.1 Кадровое обеспечение образовательного процесса

Преподаватель, осуществляющий реализацию учебной дисциплины для обучающихся колледжа, должен иметь высшее профессиональное образование, соответствующие профилю преподаваемой дисциплины, дополнительное профессиональное образование по программам повышения квалификации, в том числе, в форме стажировки в профильных организациях не реже 1 раза в 3 года. Опыт деятельности в организациях соответствующей профессиональной сферы является обязательным для преподавателей профессионального учебного цикла.

### <span id="page-18-1"></span>3.2. Материально-техническое обеспечение

Реализация учебной дисциплины осуществляется по требованиям ФГОС и реализуется в учебном кабинете Информатики 1-201.

Оборудование учебного кабинета:

- компьютерный класс*,* содержащий 10 компьютеров, объединенных в локальную сеть;
- рабочее место преподавателя, оборудованное компьютером;
- проектор

.

- мультимедийная доска
- учебно-методический комплекс дисциплины.

3.3. Литература, интернет-издания

Перечень учебных изданий, интернет - ресурсов, дополнительной литературы:

Основная литература:

Информационные технологии в профессиональной деятельности: учебное пособие: [организация перевозок и управление на транспорте]/В. В. Седышев. 2018г. znanium.com Договор № 4971 от 11.01.2021 г

Дополнительная литература:

Методические рекомендации по выполнению Самостоятельных работ

<span id="page-19-0"></span>Методические указания по выполнению Практических работ

## 4. КОНТРОЛЬ И ОЦЕНКА РЕЗУЛЬТАТОВ ОСВОЕНИЯ УЧЕБНОЙ ДИСЦИПЛИНЫ

Контроль и оценка результатов освоения учебной дисциплины осуществляется преподавателем в процессе проведения текущего контроля и промежуточной аттестации

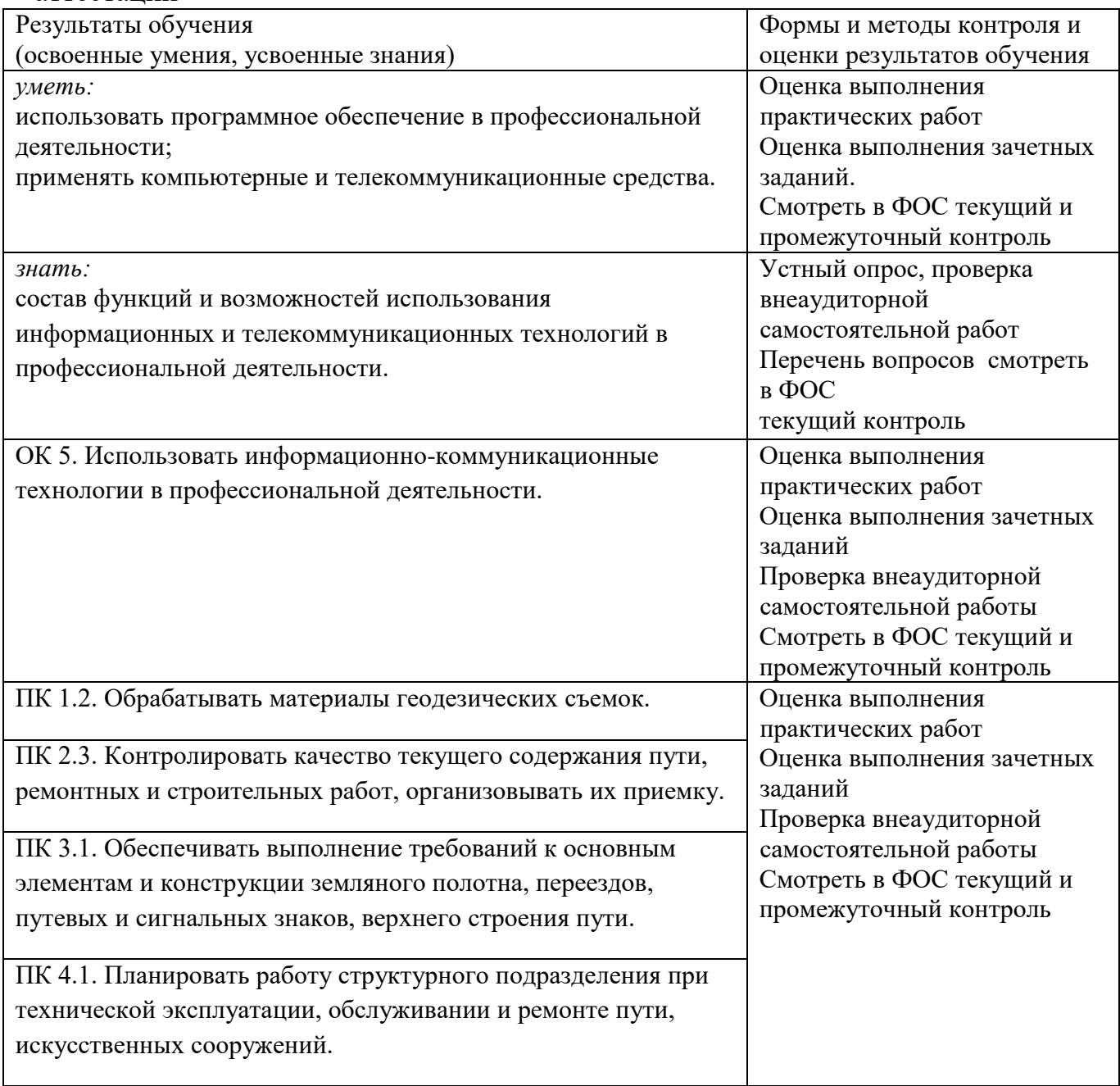

# <span id="page-21-0"></span>5. ЛИСТ ИЗМЕНЕНИЙ И ДОПОЛНЕНИЙ, ВНЕСЕННЫХ В РАБОЧУЮ ПРОГРАММУ

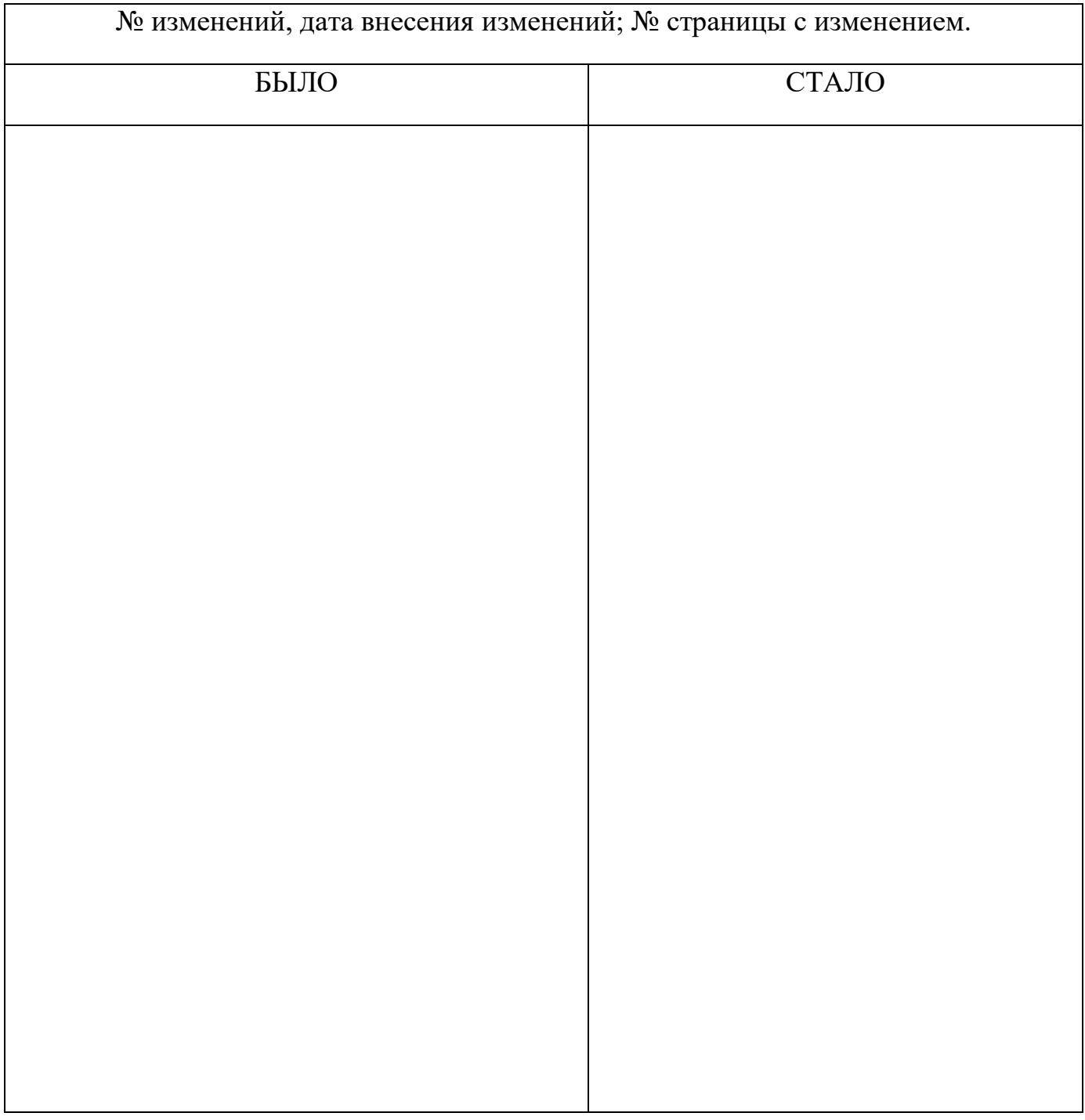

Достоверность документа подтверждаю

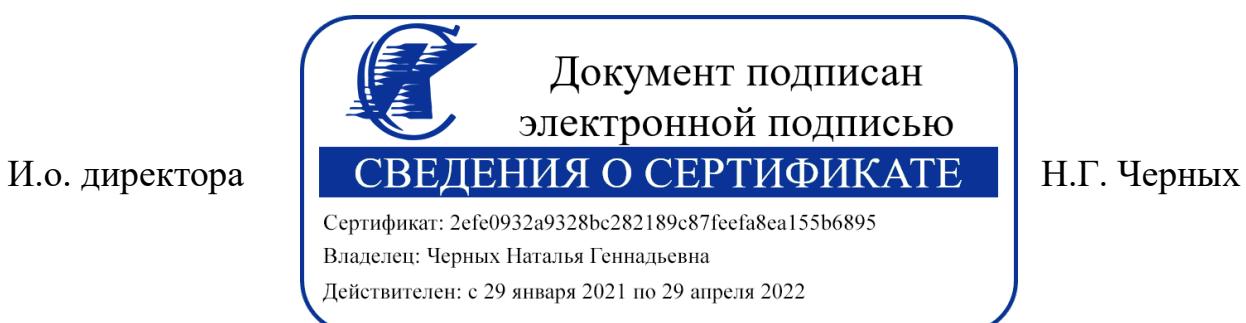